**Restful Web Service Client Eclipse**>>CLICK HERE<<<</p>

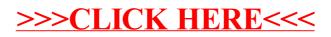